## Primary Particle Generation

**<http://cern.ch/geant4>**

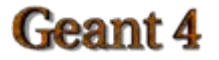

# Contents

- **Primary vertex and primary particle**
- **•** Primary generator
	- What is
	- What is available
- G4VUserPrimaryGeneratorAction
	- How to use it

## Primary Vertices and Primary Particles

- Primary vertices and primary particles must be stored in an event  $\bullet$ (G4Event) before it is processed. Need instances of:
	- G4PrimaryVertex
		- particle starting point in space, time
		- can add user information as well
	- G4PrimaryParticle
		- **Example 1** initial momentum, polariztion of particle to be propagated
		- also PDG code
		- Inked list of daughters for decay chains
- These classes do not depend on G4ParticleDefinition or G4Track  $\bullet$
- Primary particles may not necessarily be particles which can be  $\bullet$ tracked by Geant

# Primary Generator

- All primary generators must be derived from G4VPrimaryGenerator and implement its single pure virtual method GeneratePrimaryVertex()
	- this is where the primary vertex and primary particle are added to the event
- Geant4 provides some implementations of G4VPrimaryGenerator:
	- G4HEPEvtInterface
	- G4HEPMCInterface
	- G4GeneralParticleSource
	- G4ParticleGun

# Interfaces to HEPEvt and HepMC

- Concrete implementations of G4VPrimaryGenerator
	- good examples of experiment-specific primary generator implementation
- G4HEPEvtInterface
	- interface to /HEPEVT/ common block which many FORTRAN HEP physics generators (e.g. Pythia-Jetset) are compliant with
	- uses ASCII file input
	- see novice example N04
- G4HepMCInterface
	- $-$  interface to HepMC class, which a few new  $(C++)$  HEP physics generators are compliant with
	- uses ASCII file input or direct linking to generator through HepMC

# General Particle Source

- G4GeneralParticleSource is another concrete $\bullet$ implementation of G4VPrimaryGenerator
- Primary vertex is randomly chosen on surface of a given  $\bullet$ volume
	- useful for radioactive sources
	- pre-defined energy spectra (power law, etc.) available
- Capable of event biasing (variance reduction)
	- can enhance certain particle types
	- bias the vertex point distribution
	- bias energy and/or direction
- Especially suitable for space and medical applications
	- see advanced examples: x-ray telescope, underground physics

# Particle Gun

- G4ParticleGun is an implementation of G4VPrimaryGenerator which is used to simulate a beam of particles
	- see novice example N02
- It shoots a primary particle of a certain energy and direction from a given point at a given time
	- methods available to customize your particle gun
		- **set particle type**
		- set energy, momentum
		- **set polarization**
		- **set charge**
		- number of particles shot at one time

# G4VUserPrimaryGeneratorAction (1)

- This is one of the mandatory user action classes
	- used to control the generation of primaries
	- this class itself should not generate primaries instead use GeneratePrimaryVertex() method of primary generator
- Geant4 developers are frequently asked to implement "particle shot guns" or "particle machine guns"
	- such fancy weapons can easily be implemented by the user with
		- **Set methods in G4ParticleGun**
		- **Periodum** repeated use of G4ParticleGun in a single event
		- **random sampling of particle type and direction**
		- additional primary generators (described earlier)

# G4VUserPrimaryGeneratorAction (2)

- **Constructor**  $\mathbf{d}$ 
	- instantiate primary generator(s)
	- set default items (particle, energy, etc.)
- GeneratePrimaries() method:  $\blacksquare$ 
	- randomize particle-by-particle values
	- assign them to primary generator(s)
	- invoke GeneratePrimaryVertex() method of primary generator(s)

## G4VUserPrimaryGeneratorAction (3)

```
void MyPrimaryGeneratorAction::GeneratePrimaries(G4Event* anEvent) 
 \{G4ParticleDefinition* particle;
   G4int i = (int)(5.*G4UniformRand));
   switch(i) {
      case 0: particle = positron; break;
      ......}
gun->SetParticleDefinition(particle);
```
# G4VUserPrimaryGeneratorAction (4)

G4double pp = momentum + (G4UniformRand() - 0.5)\*sigmaMomentum;

- G4double mass = particle->GetPDGMass();
- G4double kineticE =  $sqrt(pp^*pp + mass^*mass) mass$ ;
- gun->SetParticleEnergy(kineticE);
- G4double angle = (G4UniformRand() 0.5) \* sigmaAngle;
- gun->SetParticleMomentumDirection

(G4ThreeVector(sin(angle), 0., cos(angle));

```
gun->GeneratePrimaryVertex(anEvent);
}
```
• Repeat the above as many times as desired per event